# **Computer Graphics: 2-Viewing**

Prof. Dr. Charles A. Wüthrich, Fakultät Medien, Medieninformatik Bauhaus-Universität Weimar caw AT medien.uni-weimar.de

#### **Viewing**

- Here:
	- Viewing in 3D
		- Planar Projections
		- Camera and Projection
		- View transformation

# **Pipeline**

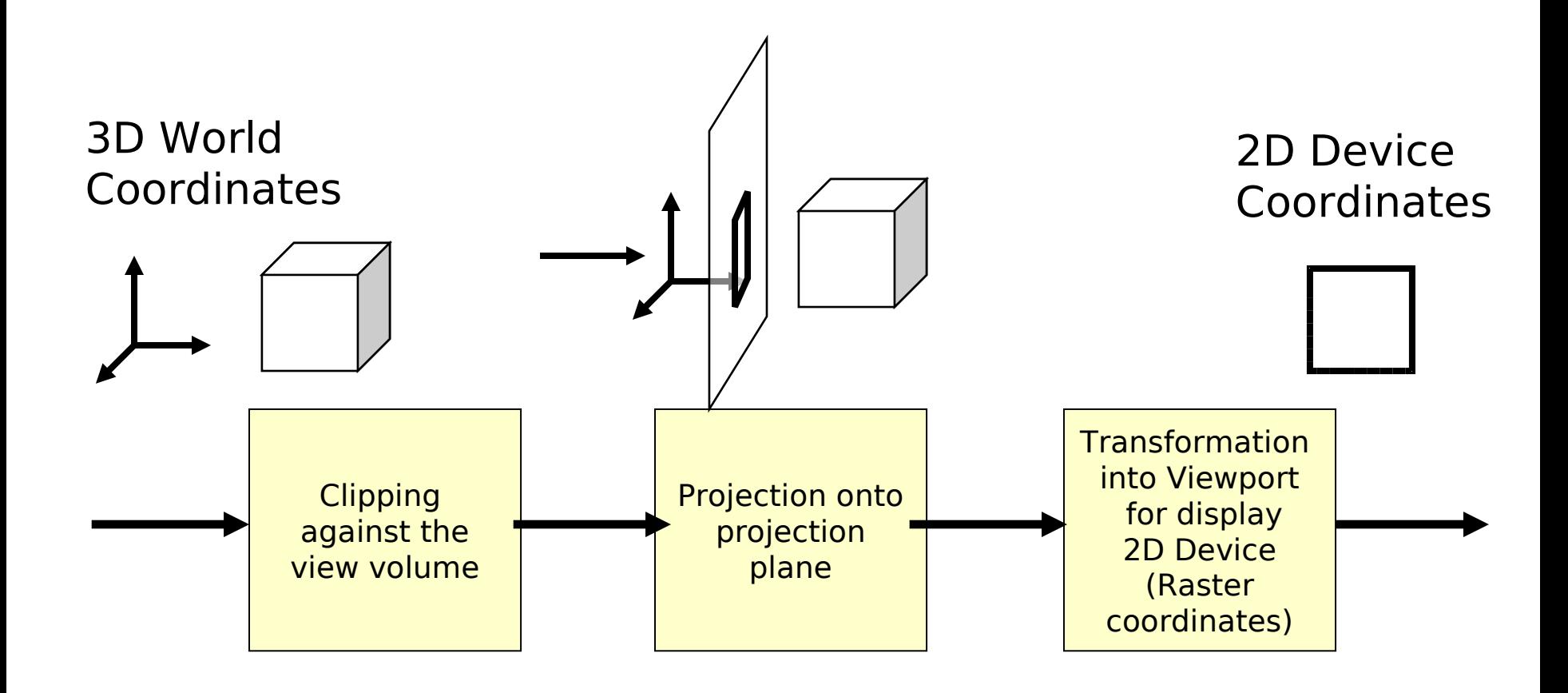

- Maps Points of a coordinate system in the n-dimensional space into a space of smaller dimension. In computer graphics :3D -> 2D
- Idea:
	- Compute intersections of projection rays p with a projection plane  $\pi$
	- The rays pass through point to be projected and the centre of projection
- NOTE: you can't invert this!
	- ~ loss of information

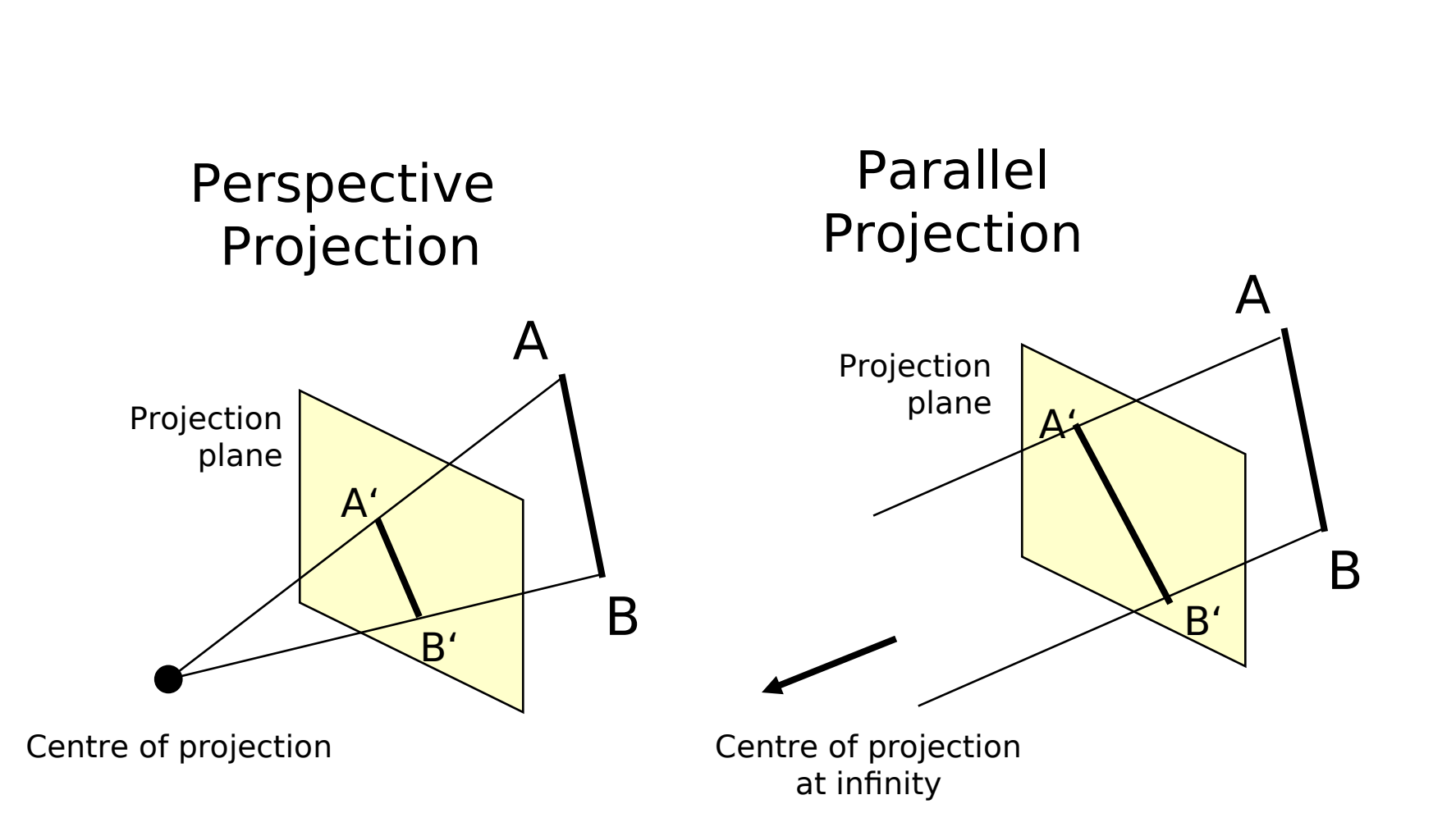

Parallel (orthographic) Projection

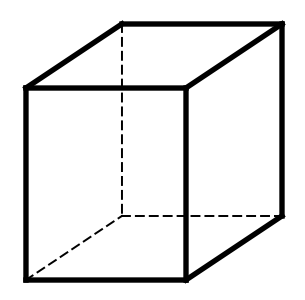

Perspective Projection (1 vanishing pt)

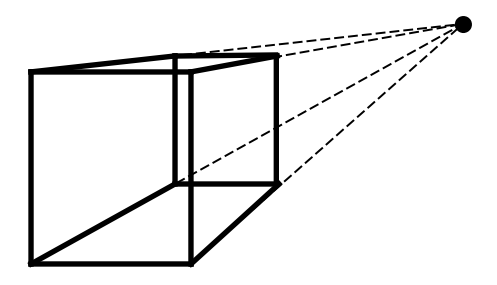

Perspective Projection (2 vanishing pts)

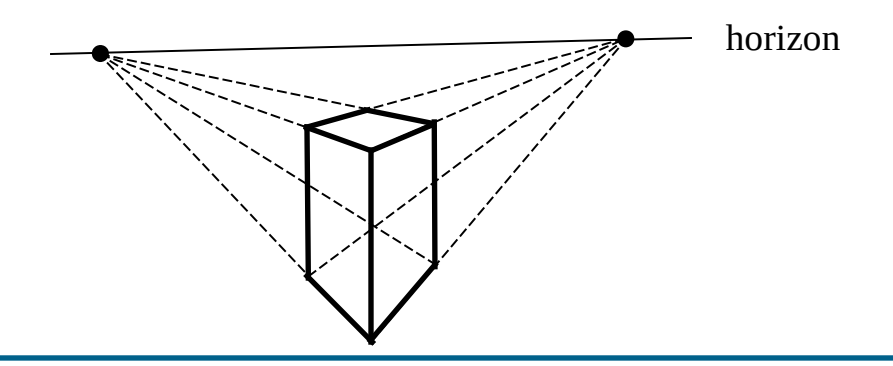

- Perspective projection models human view system (or photography)
- Realistic but:
	- Scales not preserved
	- Angles not preserved
- parallel projection less realistic but
	- preserve scales and angles
	- Preserve parallel lines

#### **Planar projections**

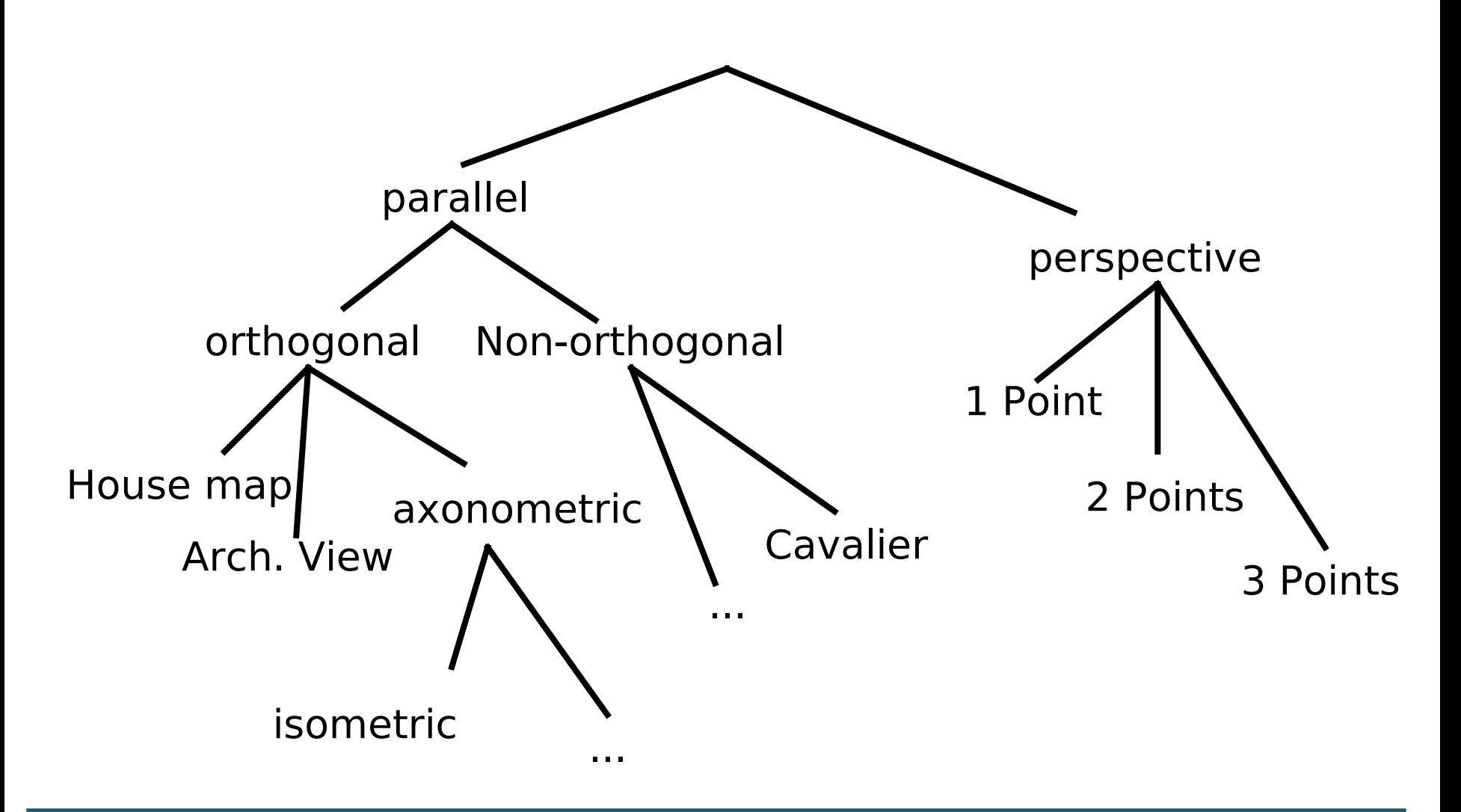

#### **Camera metaphor**

- Goal: use camera to transform world coordinates into screen coordinates
- Requirement: description of the camera

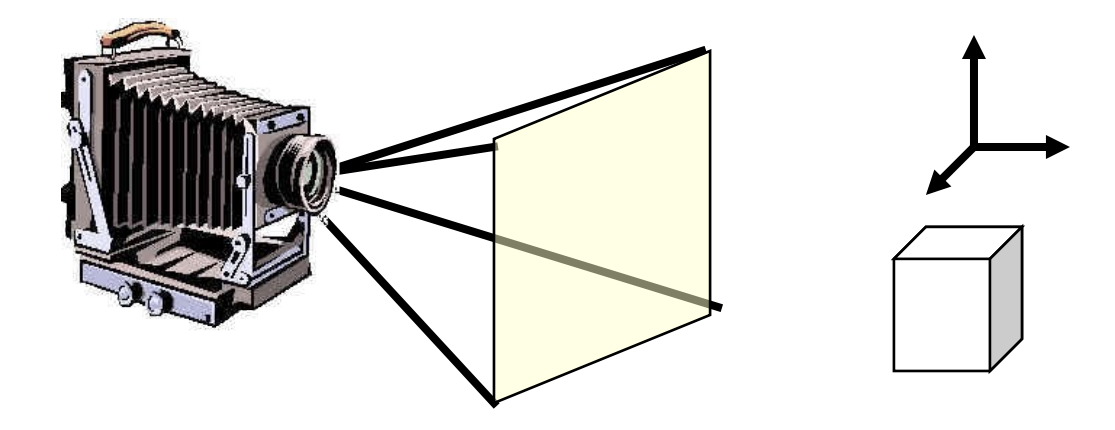

## **Description of the camera**

- Position and orientation in World Coordinates (WCS)
	- Projection point (projection reference point, PRP)
	- Normal to the projection plane (view plane normal, VPN)
	- Up-vector (view up vector, VUP)

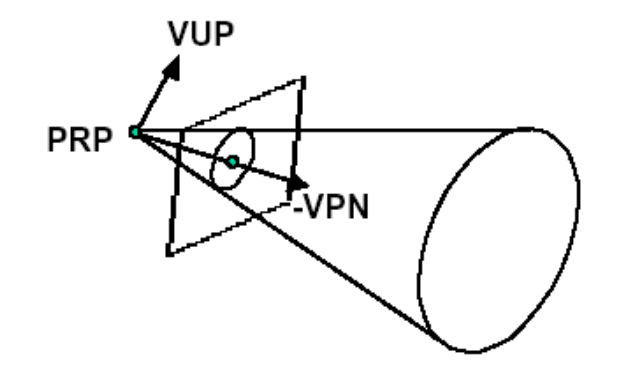

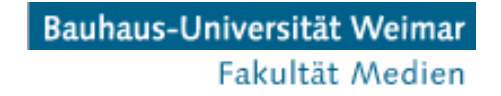

#### **Camera description**

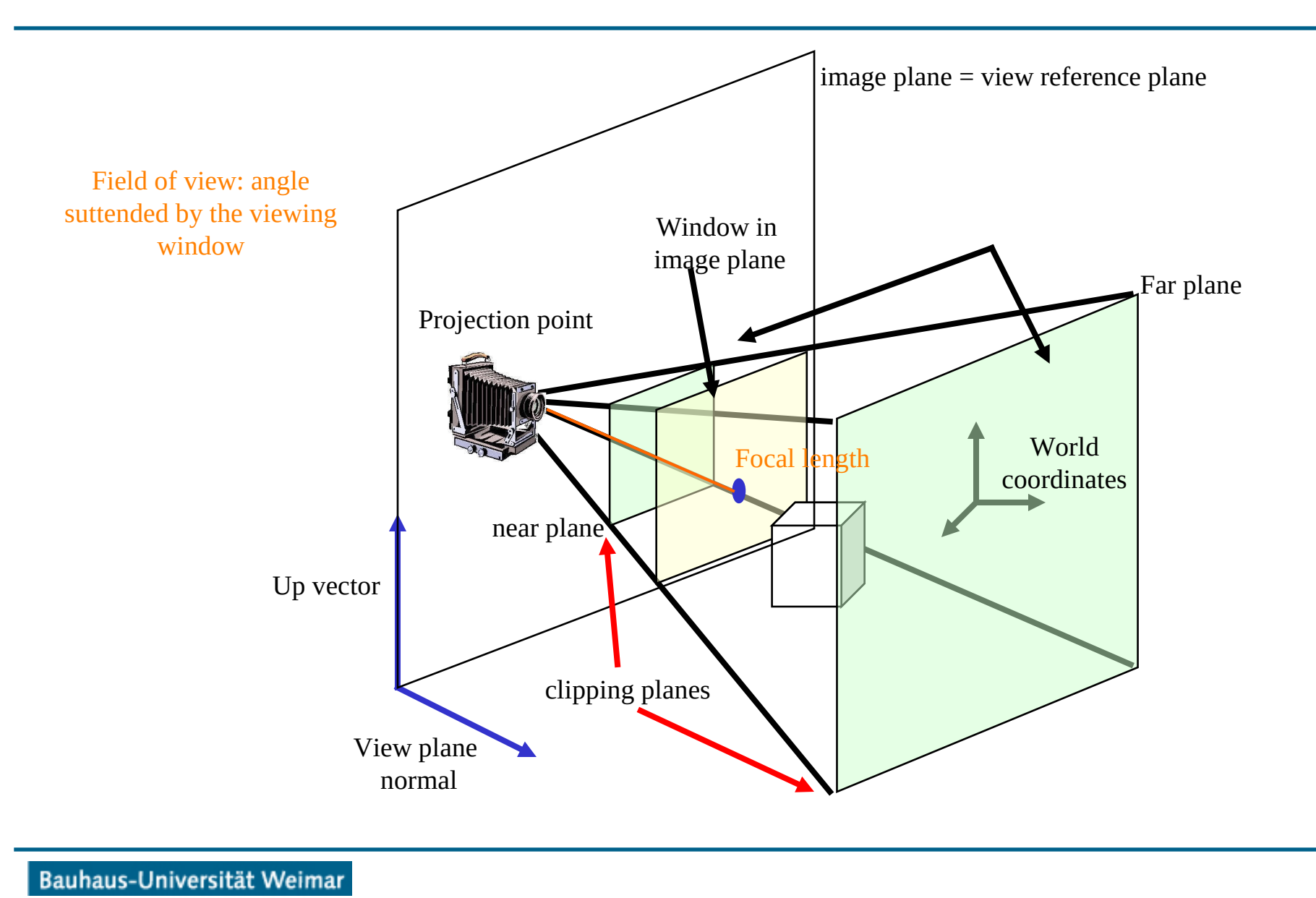

Fakultät Medien

## **Camera description**

- Clipping
	- Window on projection plane (e.g., 35mm film)
	- Determines also the view direction (von PRP t the mid point CW of the Window)
- Field of View
	- Distance of the view plane from the origin (focal length). Alternatively,
	- Opening angle (field of view) (FOV)
- Mapping to raster coordinates
	- Resolution
	- Aspect ratio
- Front and back clipping-planes
	- $-$  Limits view to "interesting part" of the scene.
	- Avoids singularities in computations (by looking back)
	- Limits objects that are too far away (background)

## **Projection with Matrices**

- Projective transformations can be represented through Matrices
- Easy example:

– Parallel projection onto x-y plane

$$
\xi_{\pi} = \xi \qquad \qquad \begin{bmatrix} 1 & 0 & 0 & 0 \\ 0 & 1 & 0 & 0 \\ 0 & 0 & 0 & 0 \end{bmatrix}
$$
  
\n
$$
\xi_{\pi} = 0 \qquad \qquad M_{ort} = \begin{bmatrix} 1 & 0 & 0 & 0 \\ 0 & 1 & 0 & 0 \\ 0 & 0 & 0 & 0 \end{bmatrix} \qquad P_{ort}
$$

$$
P_{\text{ort}} = M_{\text{ort}} P
$$

#### **Perspective projection**

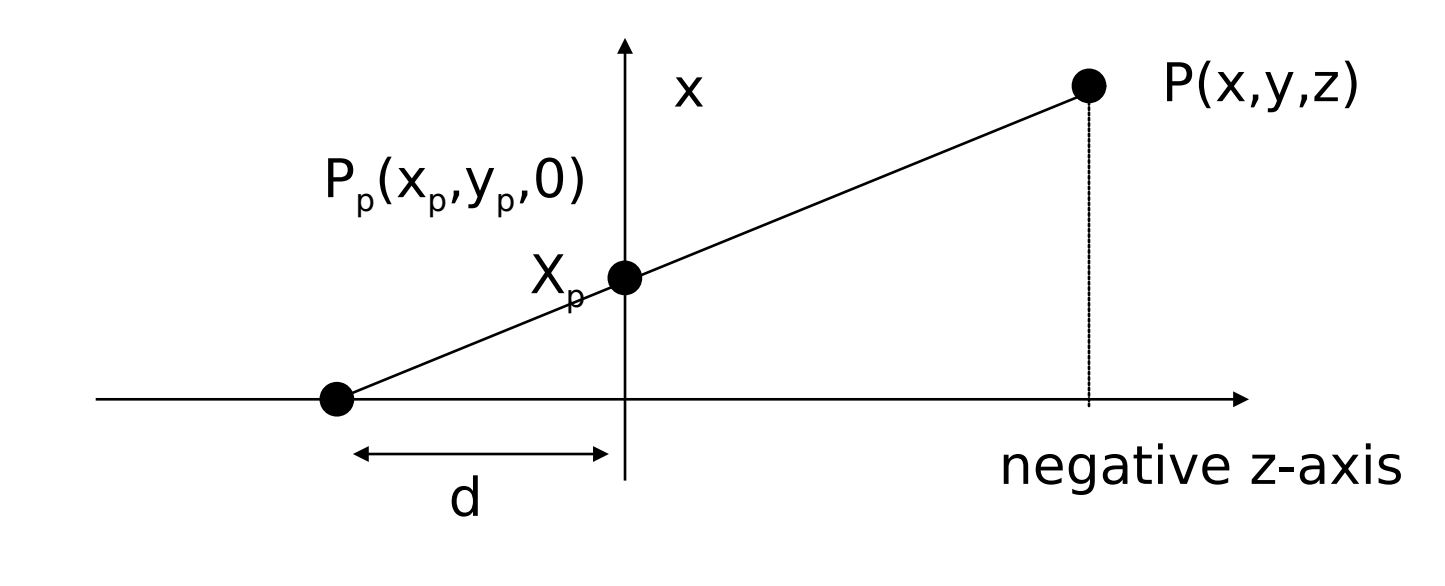

$$
\frac{x_p}{d} = \frac{x}{d-z}
$$

$$
x_p = \frac{d \cdot x}{d - z} = \frac{x}{1 - \frac{z}{d}}
$$

## **Perspective projection**

• The transformation  $P(x,y,z) \rightarrow P_p(x_p,y_p,0)$  is performed by multiplying with the matrix *Mper*:

$$
P_p = M_{per}P = \begin{bmatrix} 1 & 0 & 0 & 0 \\ 0 & 1 & 0 & 0 \\ 0 & 0 & 1 & 0 \\ 0 & 0 & -\frac{1}{d} & 1 \end{bmatrix} \begin{bmatrix} x \\ y \\ z \\ 1 \end{bmatrix} = \begin{bmatrix} x \\ y \\ 0 \\ 1 - \frac{z}{d} \end{bmatrix}
$$

## **View Transformation**

- Problem:
	- This works well if coordinate systems are already unified and aligned with world coordinates, but not for the general case.
	- Thus we transform the world to where we need it.
- Goal:
	- VRP is at origin
	- View direction is -Z, Y ist Up vector

## **Normalization**

- Moving VRP to the origin: T(-VRP)
- Rotate coordinate system, so that Up vector points UP and the view direction is –Z
	- orthonormed basis of the Camera Coordinate system with

$$
R_{z} = \frac{VPN}{\|VPN\|} \qquad R_{x} = \frac{VUP \cdot R_{z}}{\|VUP \cdot R_{z}\|} \qquad R_{y} = R_{z} \cdot R_{x}
$$

• This results in the rotation matrix:

$$
R = \begin{bmatrix} r_{1x} & r_{2x} & r_{3x} & 0 \\ r_{1y} & r_{2y} & r_{3y} & 0 \\ r_{1z} & r_{2z} & r_{3z} & 0 \\ 0 & 0 & 0 & 1 \end{bmatrix} \qquad R_{x}^{T} = \begin{bmatrix} r_{1x} & r_{1y} & r_{1z} & 1 \end{bmatrix}
$$

$$
R_{y}^{T} = \begin{bmatrix} r_{2x} & r_{2y} & r_{2z} & 1 \end{bmatrix}
$$

$$
R_{z}^{T} = \begin{bmatrix} r_{3x} & r_{3y} & r_{3z} & 1 \end{bmatrix}
$$

## **Recapping**

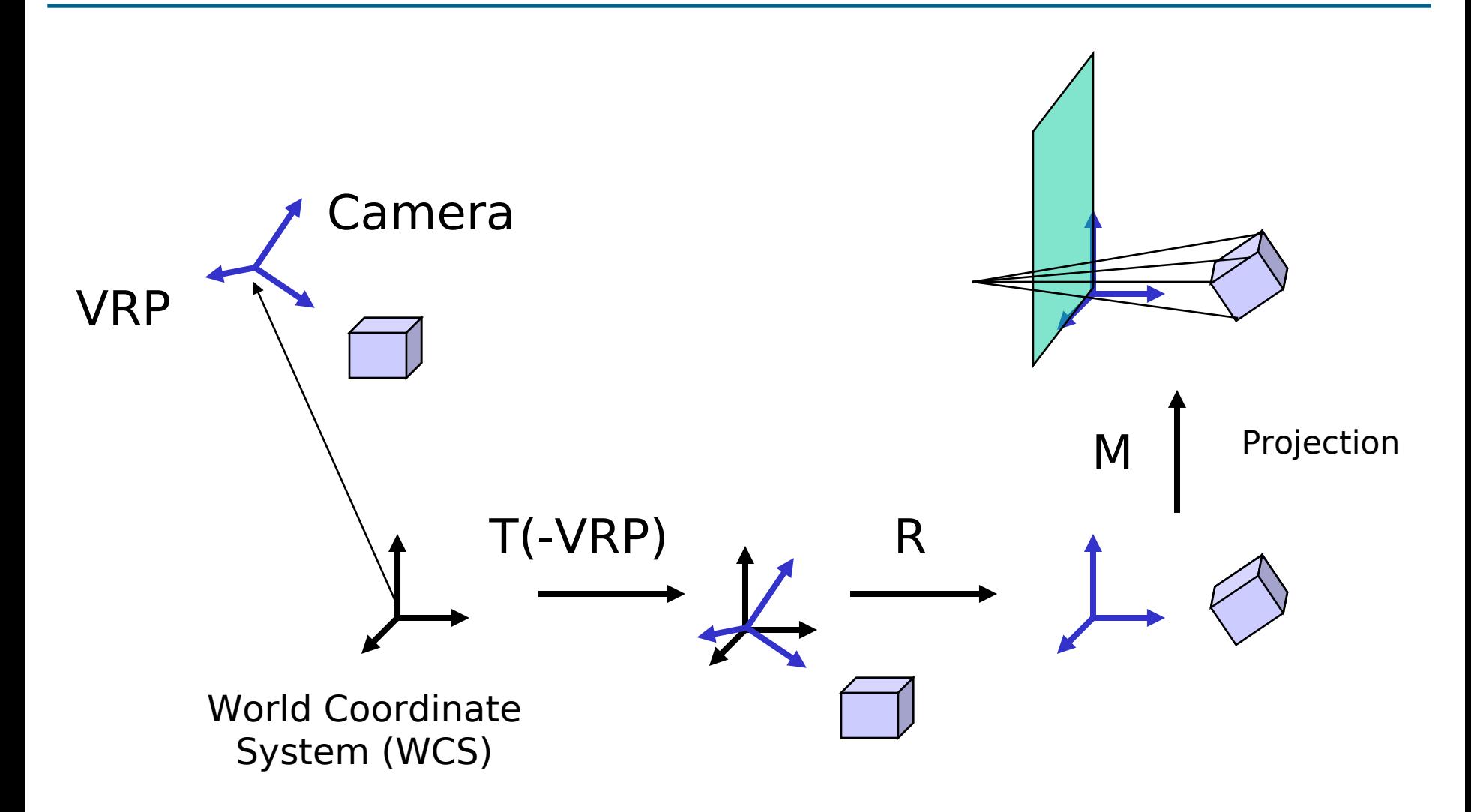

# **Recapping**

- Transformation of the WCS into 2D screen coordinates through matrix multiplication
- Parameter of the virtual camera determine the composing transformation steps
- Of course, if I describe otherwise the camera and viewing system -> different matrices
- Note: Some camera parameters are missing, e.g. CW and the aspect ratio of the window. Such parameter can be integrated through simple transformations in the viewing transformations.

+++ Ende - The end - Finis - Fin - Fine +++ Ende - The end - Finis - Fin - Fine +++